**Princeton University**<br>Computer Science 217: Introduction to Programming Systems **Agents** Agenda

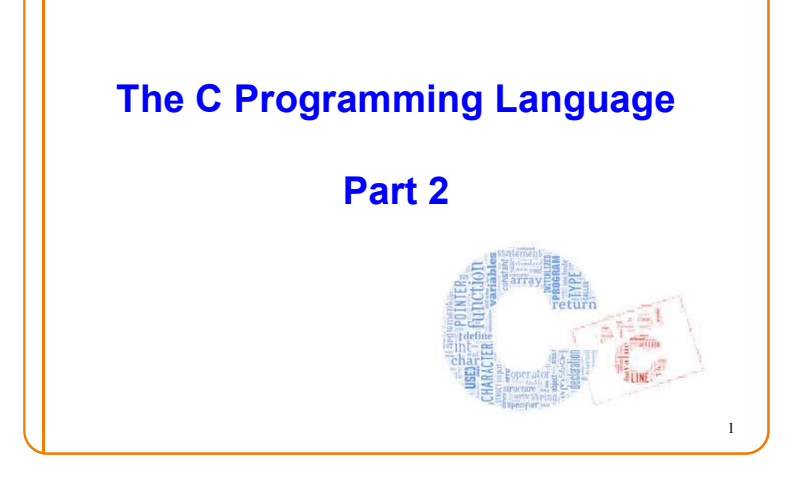

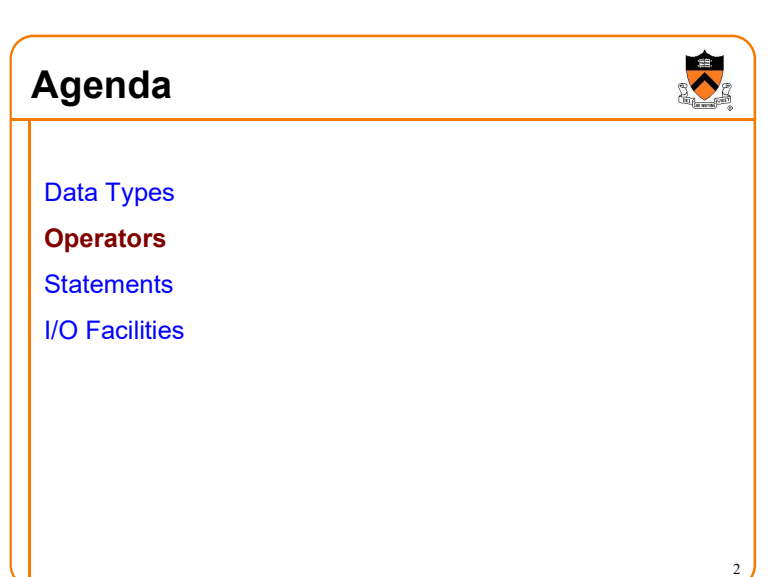

### **Operators**

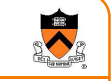

3

5

Computers represent integers as bits

Arithmetic operations: +, -, \*, /, etc.

Bit operations: and, or, xor, shift, etc.

Typical language design (1970s): provide abstraction so that one does not confuse integers with their representation

The C language design: no abstraction,

revel in the "pun" between integers and their representation

# 4 **Operators Decisions** • Provide typical arithmetic operators:  $+ - * /$  & • Provide typical relational operators: ==  $!=$   $\leq$  <  $\leq$  > >= Each evaluates to  $0 \Rightarrow$  FALSE or  $1 \Rightarrow$  TRUE Provide typical logical operators: ! && || • Each interprets  $0 \Rightarrow$  FALSE,  $\neq 0 \Rightarrow$  TRUE • Each evaluates to  $0 \Rightarrow$  FALSE or 1  $\Rightarrow$  TRUE • Provide bitwise operators: ~ & | ^ >> << • Provide a cast operator: (type)

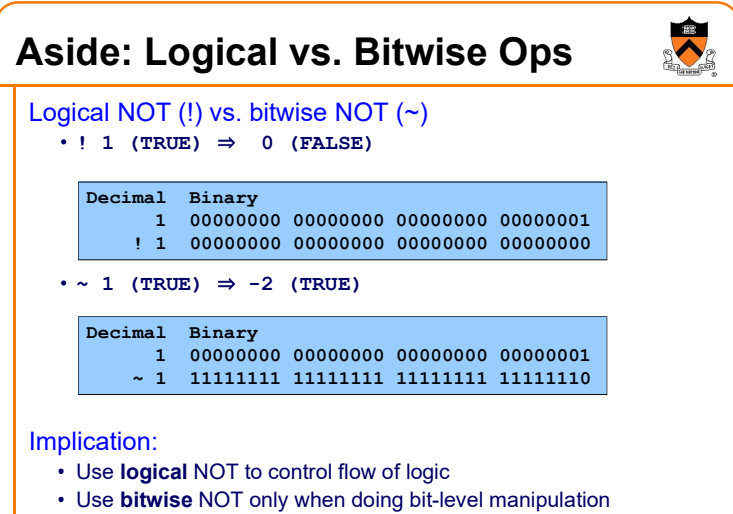

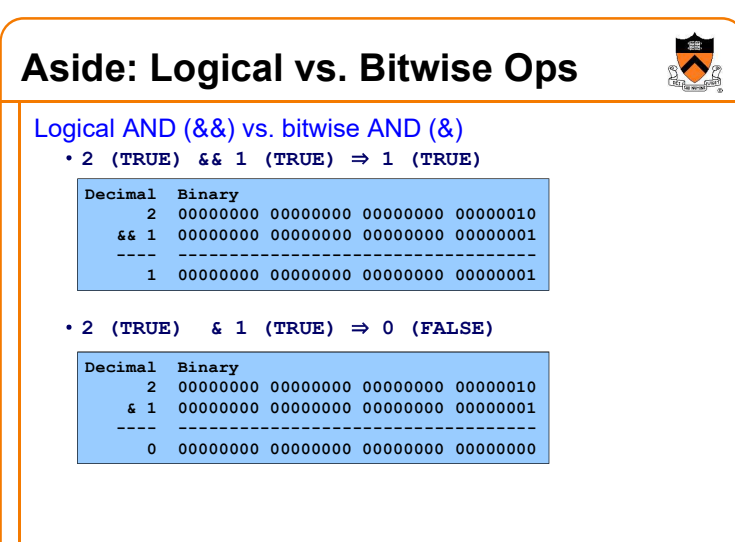

# Aside: Logical vs. Bitwise Ops

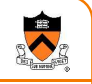

### Implication:

- Use logical AND to control flow of logic
- Use bitwise AND only when doing bit-level manipulation

Same for logical OR (||) and bitwise OR (|)

### Assignment Operator

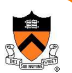

10

12

#### Typical programming C language: assignment language of 1970s: is an expression! stmt ::= Statements, Expressions exp ; stmt ::= a:=exp | { stmtlist } | if (exp) stmt else stmt | if exp then stmt else stmt | while (exp) stmt | while exp do stmt | begin stmtlist end stmtlist ::= stmt | stmtlist stmt stmtlist ::= stmt | stmtlist ; stmt exp ::= id | exp+exp | exp-exp | -exp exp ::= | id=exp | exp,exp | exp?exp:exp id | exp+exp | exp-exp | -exp  $|(exp)|...$  $7 \t 8$

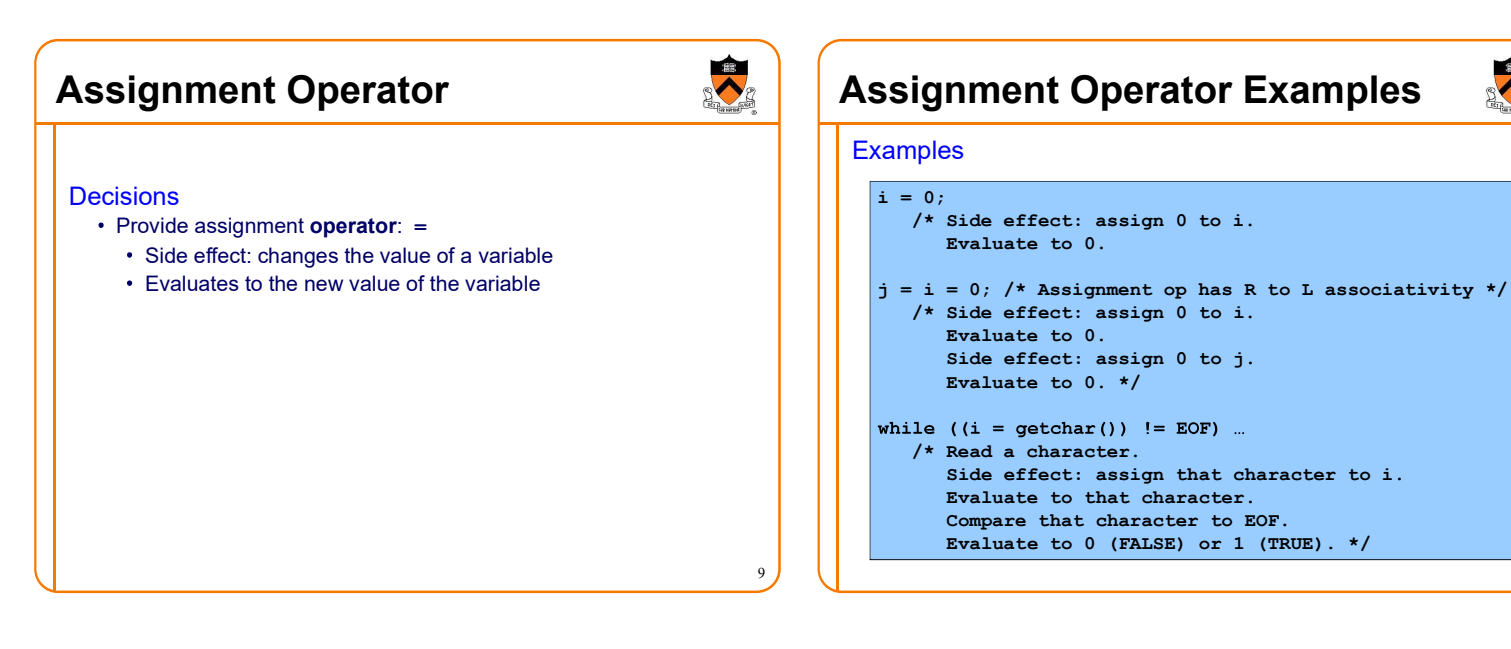

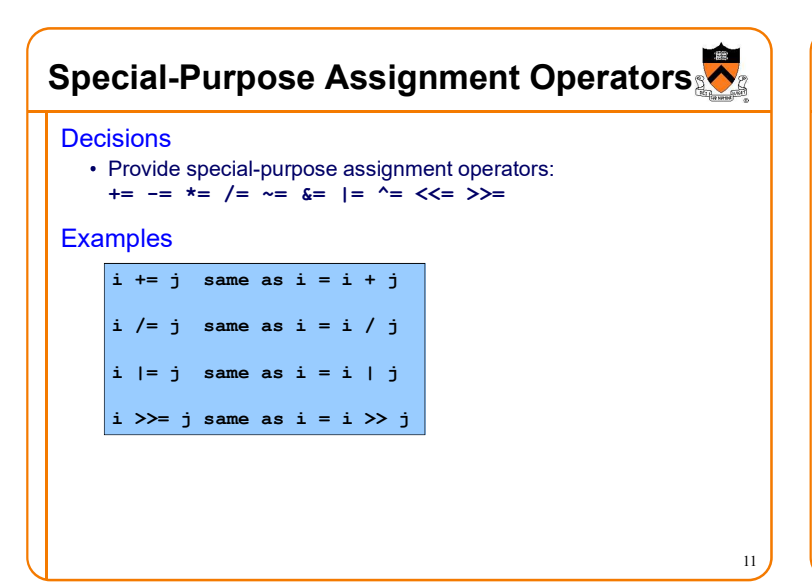

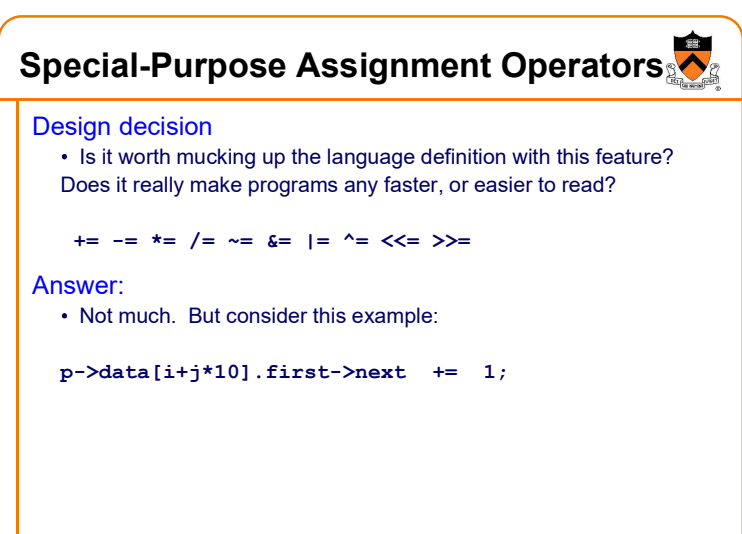

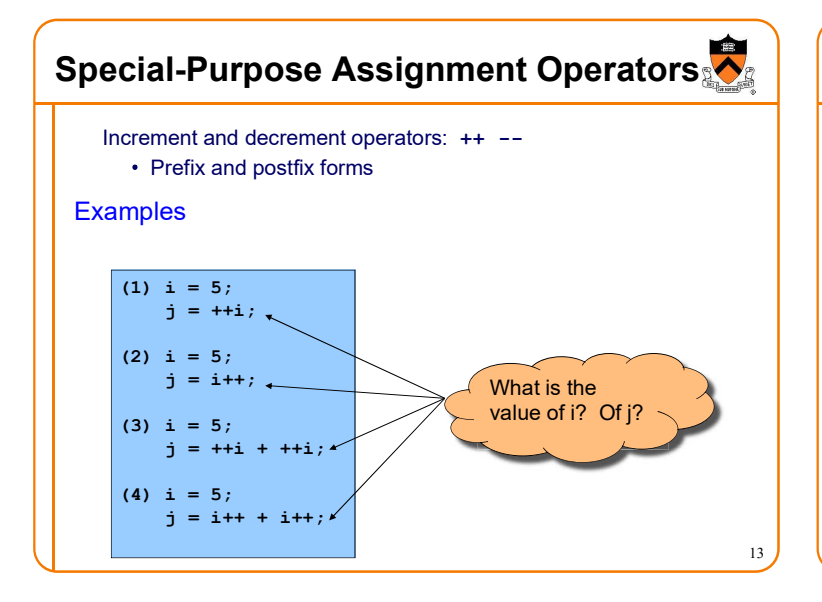

# Memory allocation

Typical programming language of 1970s:

Special program statement to allocate a new object stmt ::=

new p

This is not so different from<br>Java's p=new(MyClass)

#### Difficulties:

1.system standard allocator could be slow, or inflexible

### 2. What about deallocation?<br>• Explicit "free" leads to bugs

Automatic garbage collection too expensive?

Sizeof Operator

### C language

### Nothing built-in

malloc, free functions provided in standard library

allow programmers to roll their own allocation systems

#### Difficulties:

1.System standard allocator could be slow, or inflexible (but that's mitigated by roll-your-own)

2. Explicit "free" leads to bugs Turns out, by now we know, automatic 14 after all!

# Sizeof Operator

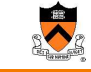

Malloc function needs to be told how many bytes to allocate

struct foo {int a, b; float c;} \*p;

 $p = \text{malloc}(12);$  /\* this is correct but not portable \*/

### Issue: How can programmers determine data sizes?

#### Rationale:

- The sizes of most primitive types are unspecified
- Sometimes programmer must know sizes of primitive types E.g. when allocating memory dynamically
- $\cdot$  Hard code data sizes  $\Rightarrow$  program not portable
- C must provide a way to determine the size of a given data type programmatically

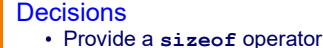

### Applied at compile-time

- Operand can be a data type
- Operand can be an expression

### Compiler infers a data type

#### Examples, on CourseLab  $\cdot$  sizeof(int)  $\Rightarrow$  4

• When i is a variable of type int... What is the  $\cdot$  sizeof(i)  $\Rightarrow$  4 value?  $\cdot$  sizeof(i+1)  $\leftarrow$  $\cdot$  sizeof(i++ \* ++i - 5) 16

# Other Operators

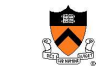

15

### Issue: What other operators should C have?

#### **Decisions**

- Function call operator
	- Should mimic the familiar mathematical notation
- function (arg1, arg2, ...)
- Conditional operator: ?:
	- The only ternary operator
	- See King book
- Sequence operator: ,
	- See King book
- Pointer-related operators:  $\epsilon$  \*
	- Described later in the course
- Structure-related operators: . -> Described later in the course

Java only >>> right shift with zero fill • new create an object • instanceof is left operand an object of class right operand? p.f object field select C only • p.f structure field select \* dereference • **p->f** dereference then structure member select:  $(*)$ . & address of , sequence  $\mathbf{a}$ sizeof compile-time size of

Operators Summary: C vs. Java

R

# Operators Summary: C vs. Java

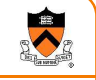

19

#### Related to type boolean:

- Java: Relational and logical operators evaluate to type boolean
- C: Relational and logical operators evaluate to type int
- Java: Logical operators take operands of type boolean
- C: Logical operators take operands of any primitive type or memory address

# Agenda

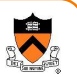

Data Types **Operators Statements** I/O Facilities 20

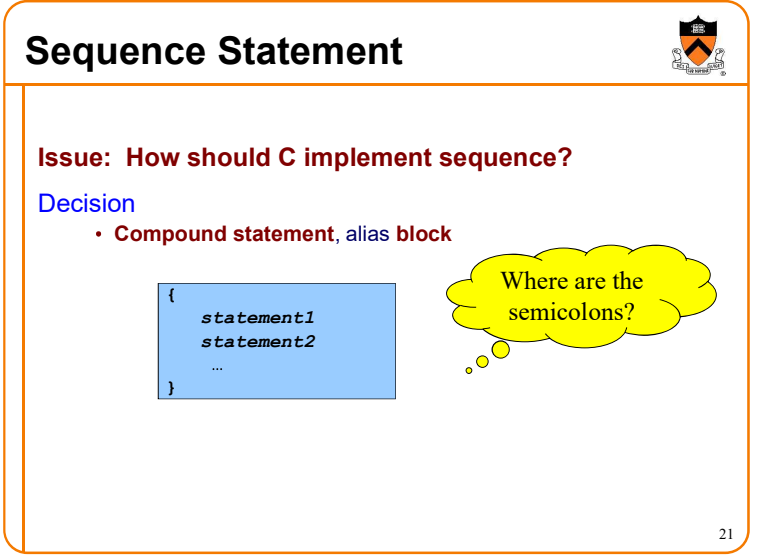

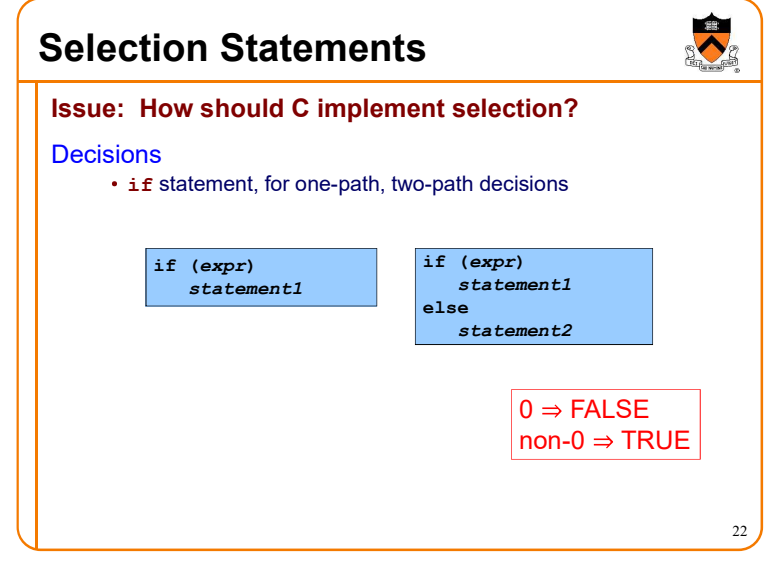

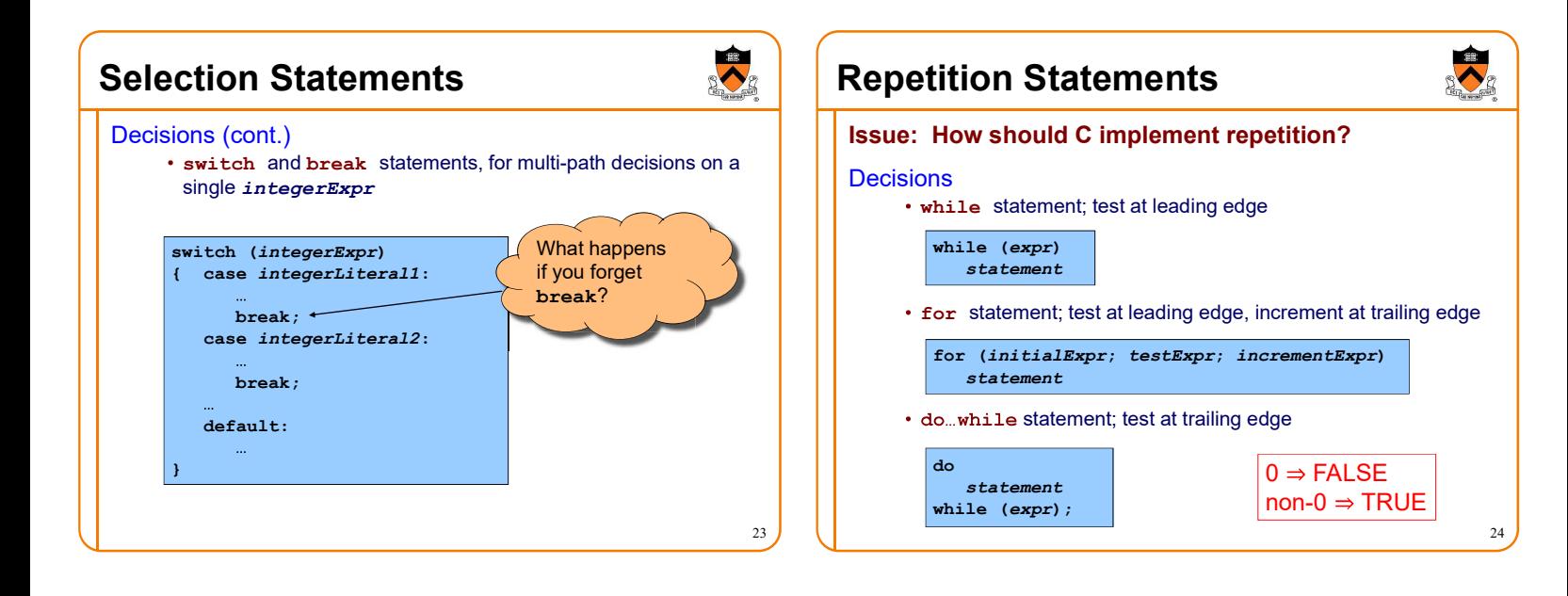

# Declaring Variables

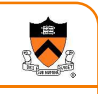

 $25$ 

### Issue: Should C require variable declarations?

Rationale:

- Declaring variables allows compiler to check spelling (compile-time error messages are easier for programmer than debugging strange behavior at run time!)
- Declaring variables allows compiler to allocate memory more efficiently

### Where are variables declared?

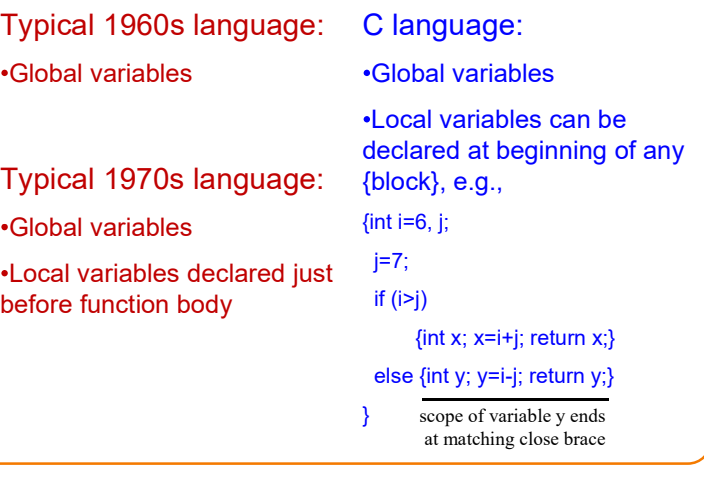

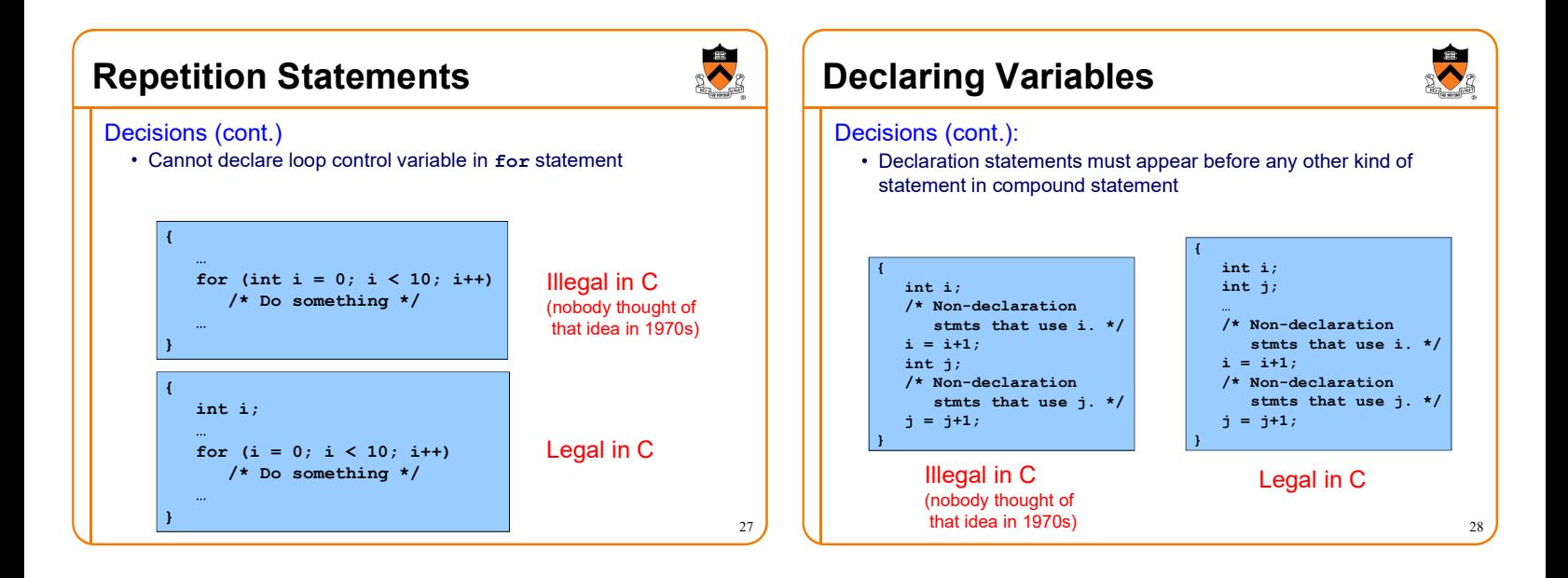

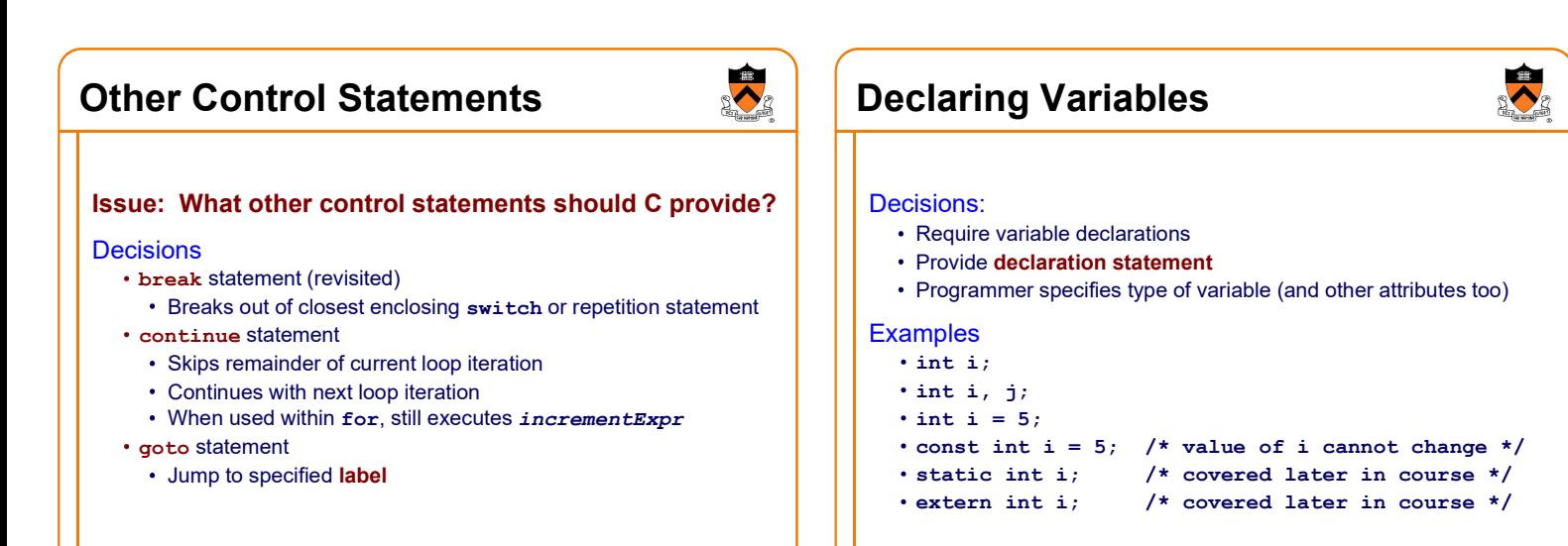

### Computing with Expressions

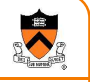

Issue: How should C implement computing with expressions?

#### Decisions:

• Provide expression statement expression ;

### Computing with Expressions

### **Examples**

32  $i = 5;$ /\* Side effect: assign 5 to i. Evaluate to 5. Discard the 5. \*/  $j = i + 1;$ /\* Side effect: assign 6 to j. Evaluate to 6. Discard the 6. \*/ printf("hello"); /\* Side effect: print hello. Evaluate to 5. Discard the 5. \*/ i + 1; /\* Evaluate to 6. Discard the 6. \*/ 5; /\* Evaluate to 5. Discard the 5. \*/

### Statements Summary: C vs. Java

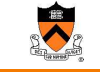

31

### Declaration statement:

- Java: Compile-time error to use a local variable before specifying its value
- C: Run-time error to use a local variable before specifying its value

#### final and const

- Java: Has final variables
- C: Has const variables

#### Expression statement

- Java: Only expressions that have a side effect can be made into expression statements
- C: Any expression can be made into an expression statement

# Statements Summary: C vs. Java

#### Compound statement:

- Java: Declarations statements can be placed anywhere within compound statement
- C: Declaration statements must appear before any other type of statement within compound statement

#### if statement

- Java: Controlling expr must be of type boolean
- $\cdot$  C: Controlling  $exp r$  can be any primitive type or a memory address  $(0 \Rightarrow$  FALSE, non-0  $\Rightarrow$  TRUE)

#### while statement

- Java: Controlling expr must be of type boolean
- C: Controlling expr can be any primitive type or a memory address  $(0 \Rightarrow$  FALSE, non-0  $\Rightarrow$  TRUE)

# Statements Summary: C vs. Java

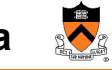

33

#### do...while statement

- Java: Controlling expr must be of type boolean
- C: Controlling expr can be of any primitive type or a memory address ( $0 \Rightarrow$  FALSE, non- $0 \Rightarrow$  TRUE)

#### for statement

- Java: Controlling expr must be of type boolean
- C: Controlling  $exp r$  can be of any primitive type or a memory address ( $0 \Rightarrow$  FALSE, non-0  $\Rightarrow$  TRUE)

#### Loop control variable

- Java: Can declare loop control variable in *initexpr*
- C: Cannot declare loop control variable in *initexpr*

# Statements Summary: C vs. Java

#### break statement

- Java: Also has "labeled break" statement
- C: Does not have "labeled break" statement

#### continue statement

- Java: Also has "labeled continue" statement
- C: Does not have "labeled continue" statement

### goto statement

- Java: Not provided
- $\cdot$  C: Provided (but don't use it!)

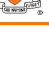

36

34

 $\bullet$ 

### Agenda

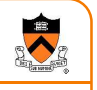

37

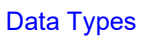

**Operators** 

**Statements** 

I/O Facilities

# I/O Facilities

### Issue: Should C provide I/O facilities?

(many languages of the 1960s / 1970s had built-in specialpurpose commands for input/output)

### Thought process

- Unix provides the file abstraction
	- A file is a sequence of characters with an indication of the current position
- Unix provides 3 standard files
	- Standard input, standard output, standard error
- C should be able to use those files, and others
- I/O facilities are complex
- C should be small/simple

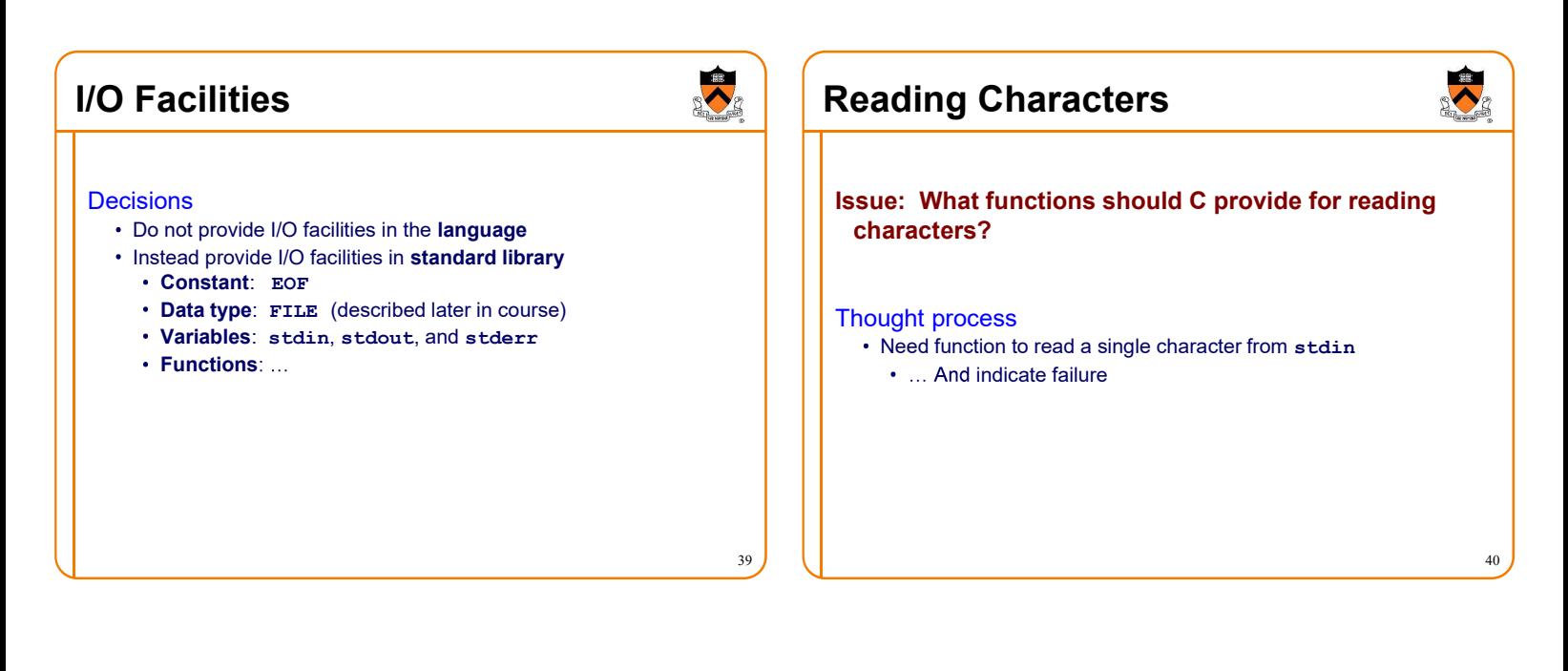

41

 $\blacktriangleright$ Reading Characters **Decisions** • Provide getchar () function\* • Define getchar () to return EOF upon failure EOF is a special non-character int

• Make return type of getchar () wider than char • Make it int; that's the natural word size

#### **Reminder**

• There is no such thing as "the EOF character"

\*actually, a macro...

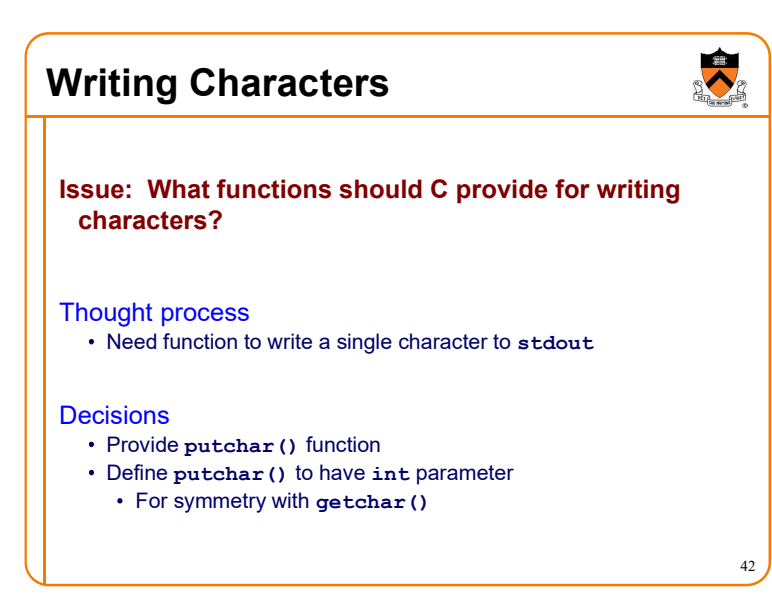

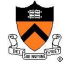

# Reading Other Data Types

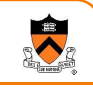

43

### Issue: What functions should C provide for reading data of other primitive types?

Thought process

- Must convert external form (sequence of character codes) to internal form
- Could provide getshort(), getint(), getfloat(), etc.
- Could provide parameterized function to read any primitive type of data

# Reading Other Data Types

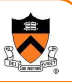

44

#### **Decisions**

- Provide scanf () function
	- Can read any primitive type of data
	- First parameter is a format string containing conversion specifications

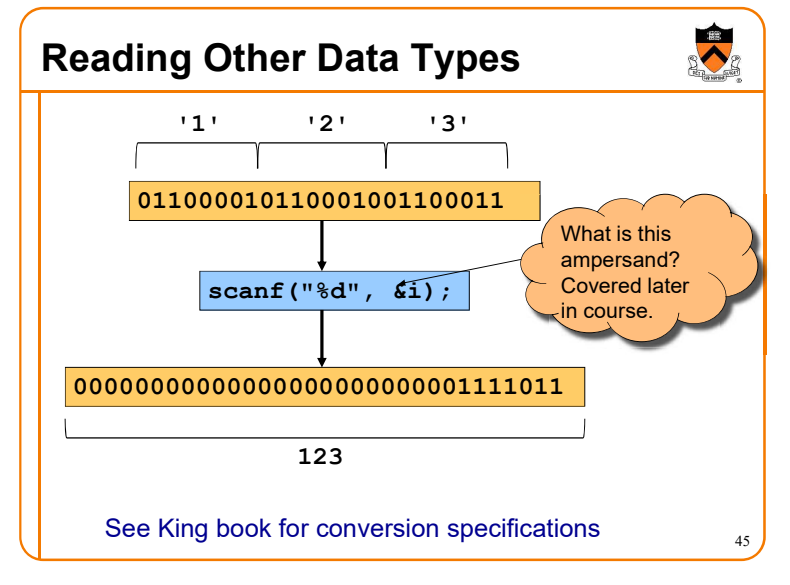

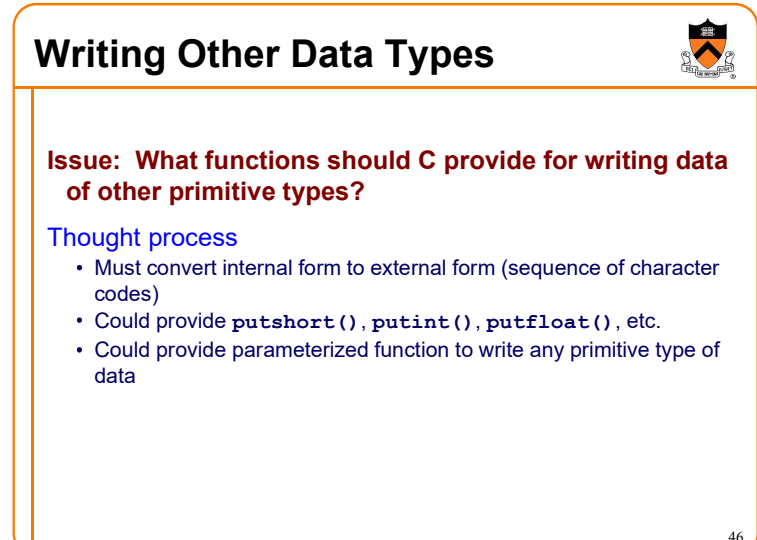

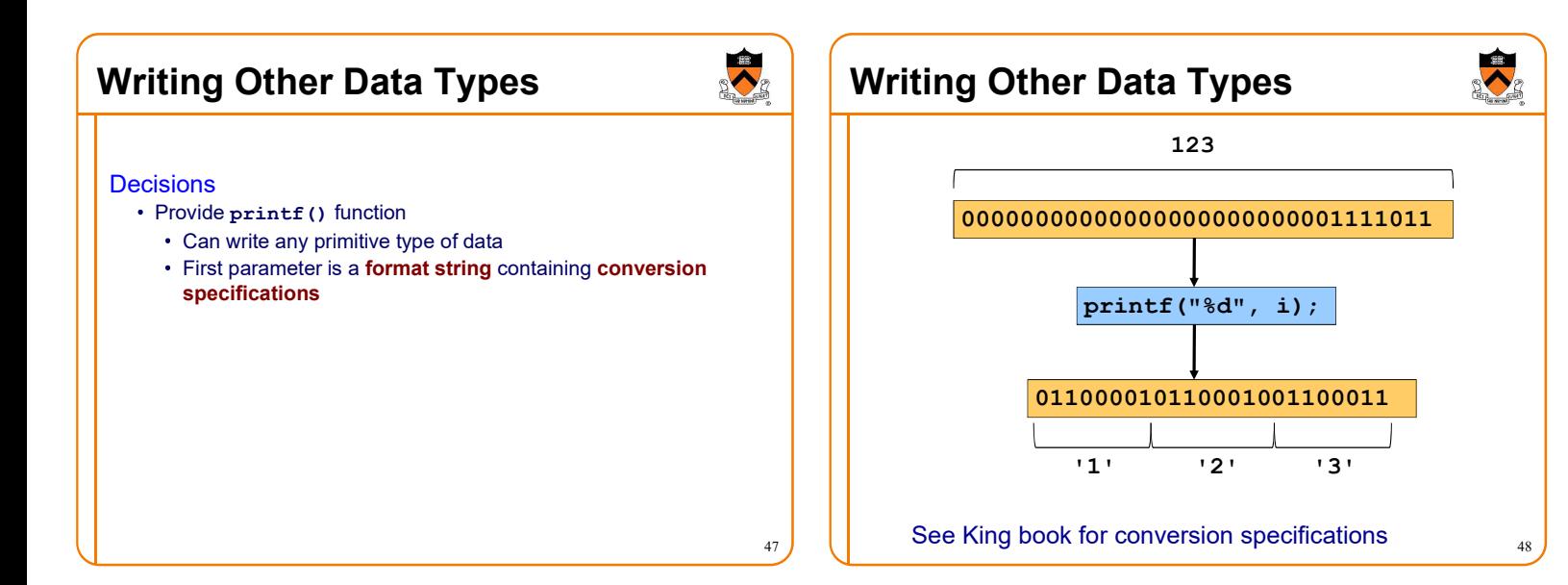

# Other I/O Facilities

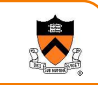

### Issue: What other I/O functions should C provide?

#### **Decisions**

- fopen(): Open a stream
- fclose(): Close a stream
- fgetc (): Read a character from specified stream
- fputc (): Write a character to specified stream
- gets(): Read a line from stdin. Brain-damaged, never use this!
- fgets (): Read a line/string from specified stream
- **fputs (): Write a line/string to specified stream**
- fscanf(): Read data from specified stream
- fprintf(): Write data to specified stream

Described in King book, and later in the course after covering files, arrays, and strings

### Summary

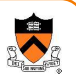

50

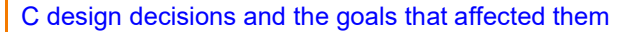

- Data types
- Operators
- Statements
- I/O facilities

Knowing the design goals and how they affected the design decisions can yield a rich understanding of C

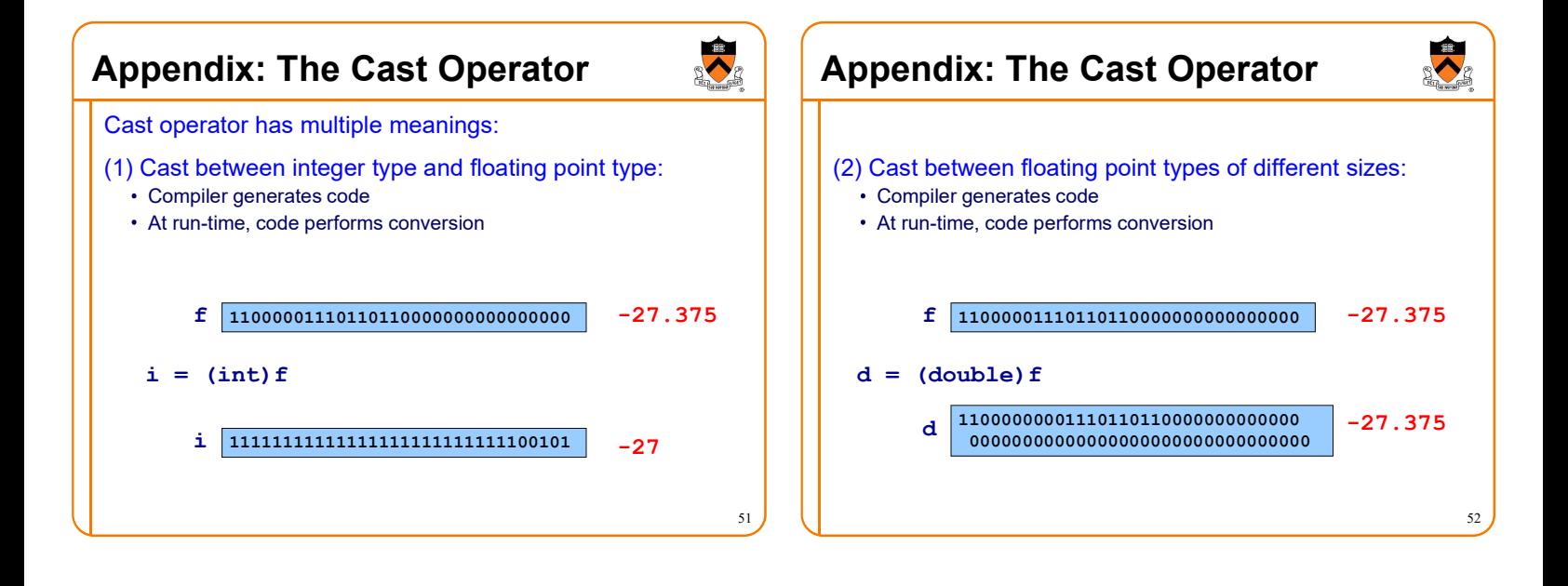

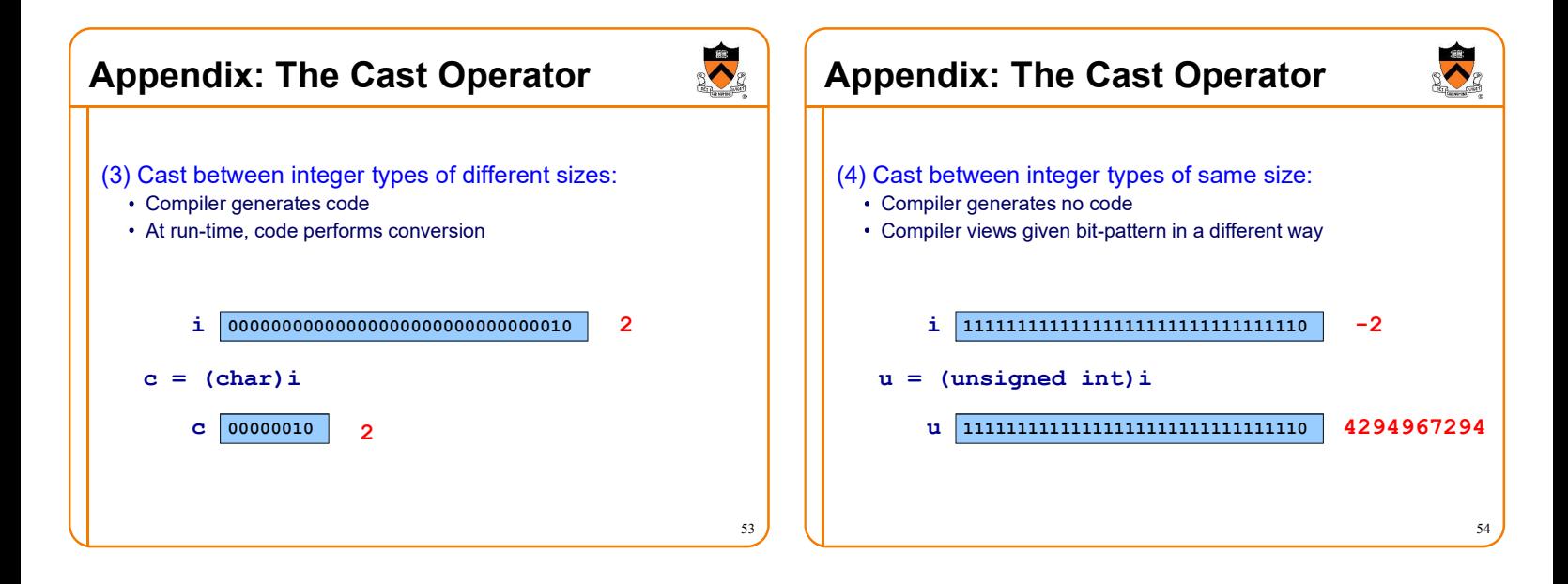